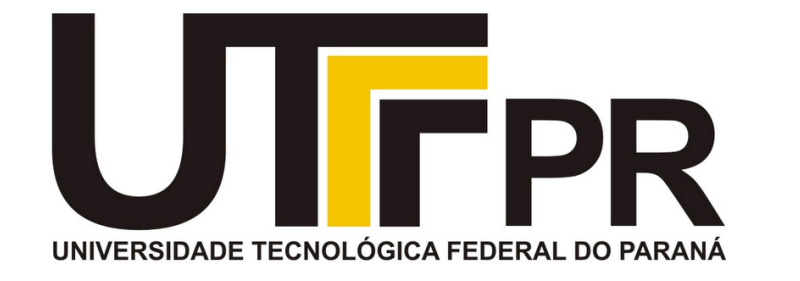

# **Fundamentos de Programação** CP41F

Criação de bibliotecas, arquivos de cabeçalhos e variáveis globais. Programação modular.

#### **Aula 17 Prof. Daniel Cavalcanti Jeronymo**

**Universidade Tecnológica Federal do Paraná (UTFPR)** Engenharia de Computação – 1º Período 2016.1

#### **Plano de Aula**

• Arquivos de cabeçalhos.

• Criação de bibliotecas.

• Programação modular.

• Variáveis globais.

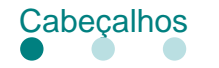

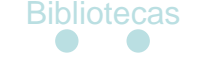

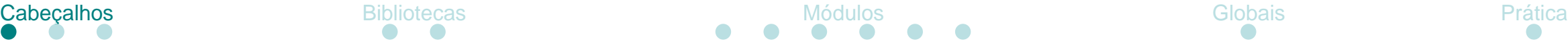

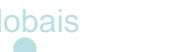

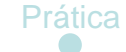

#### **Arquivos de cabeçalhos**

- Arquivos de cabeçalho (*header*)
	- Arquivos contendo declarações (nomes/identificadores e tamanhos)

• Promovem encapsulação

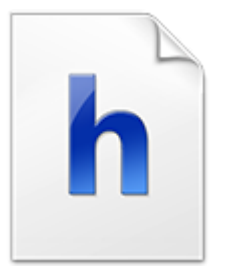

• Auxiliam a reutilização de código

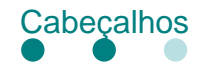

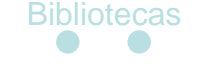

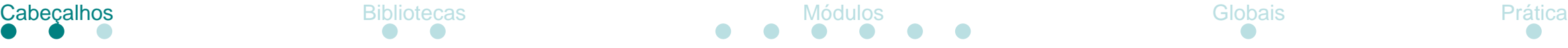

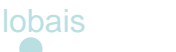

### **Arquivos de cabeçalhos**

- Arquivos de cabeçalho (*header*)
	- A extensão .h é uma convenção, ajuda a identificar arquivos de cabeçalho

• O arquivo de cabeçalho pode ter qualquer extensão e/ou nome, desde que não haja conflitos

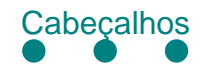

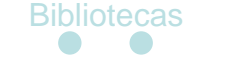

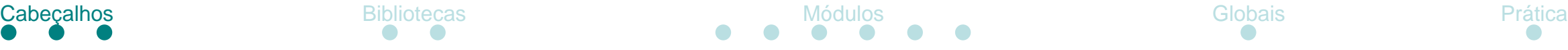

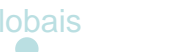

### **Arquivos de cabeçalhos**

- Arquivos de cabeçalho (*header*)
	- São incluídos em arquivos de código pela diretiva de préprocessamento include

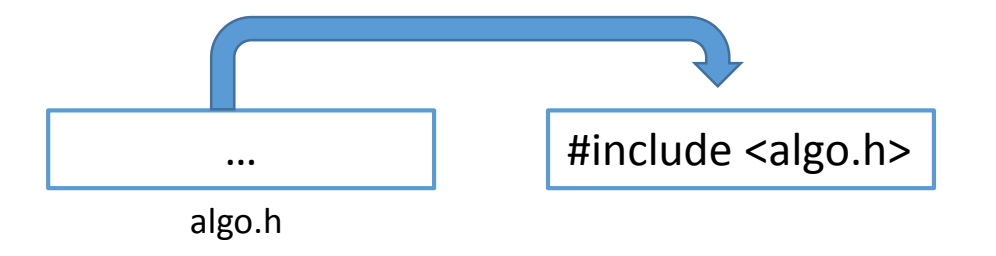

• Exemplo: #include <stdio.h>

• A diretiva substitui sua linha pelo conteúdo do arquivo

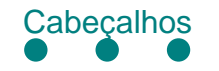

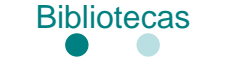

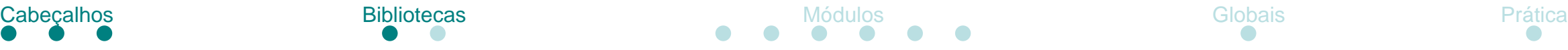

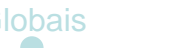

## **Criação de bibliotecas**

- Bibliotecas
	- Agrupam funcionalidades relacionadas a alguma tarefa
	- Podem ser estáticas ou dinâmicas
	- Exemplos:
		- stdio.h biblioteca de entrada e saída
		- string.h biblioteca de manipulação de strings

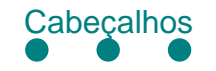

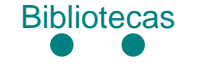

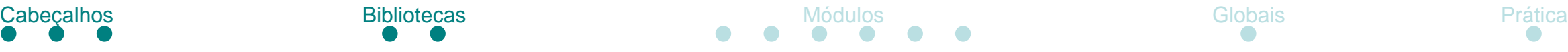

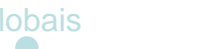

### **Criação de bibliotecas**

- Bibliotecas
	- Podem ser definidas em um único arquivo de cabeçalho
	- Mais comum, a combinação de:
		- arquivo de cabeçalho (declarações)
		- arquivo de código (definições)

• Bibliotecas muito grandes contém múltiplos arquivos de cabeçalhos e códigos

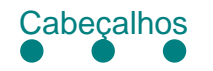

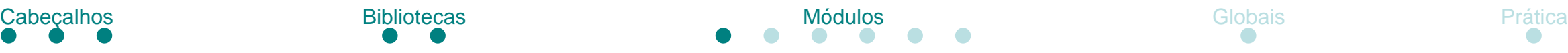

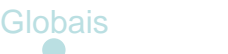

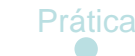

- Módulo
	- Construção abstrata não tem definição precisa
	- Possui uma interface bem definida (entradas e saídas) e um propósito (executa uma tarefa)
	- Independente contém em si mesmo toda a sua funcionalidade (auto-contido)
	- Intercambiável pode ser trocado e reutilizado

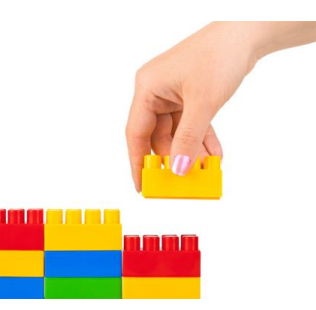

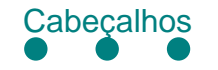

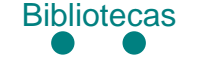

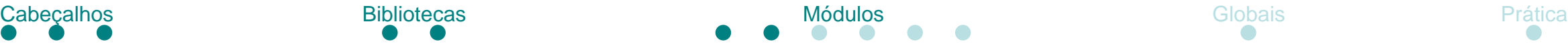

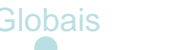

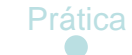

• Divisão do código em módulos

• Cada módulo resolve um problema específico

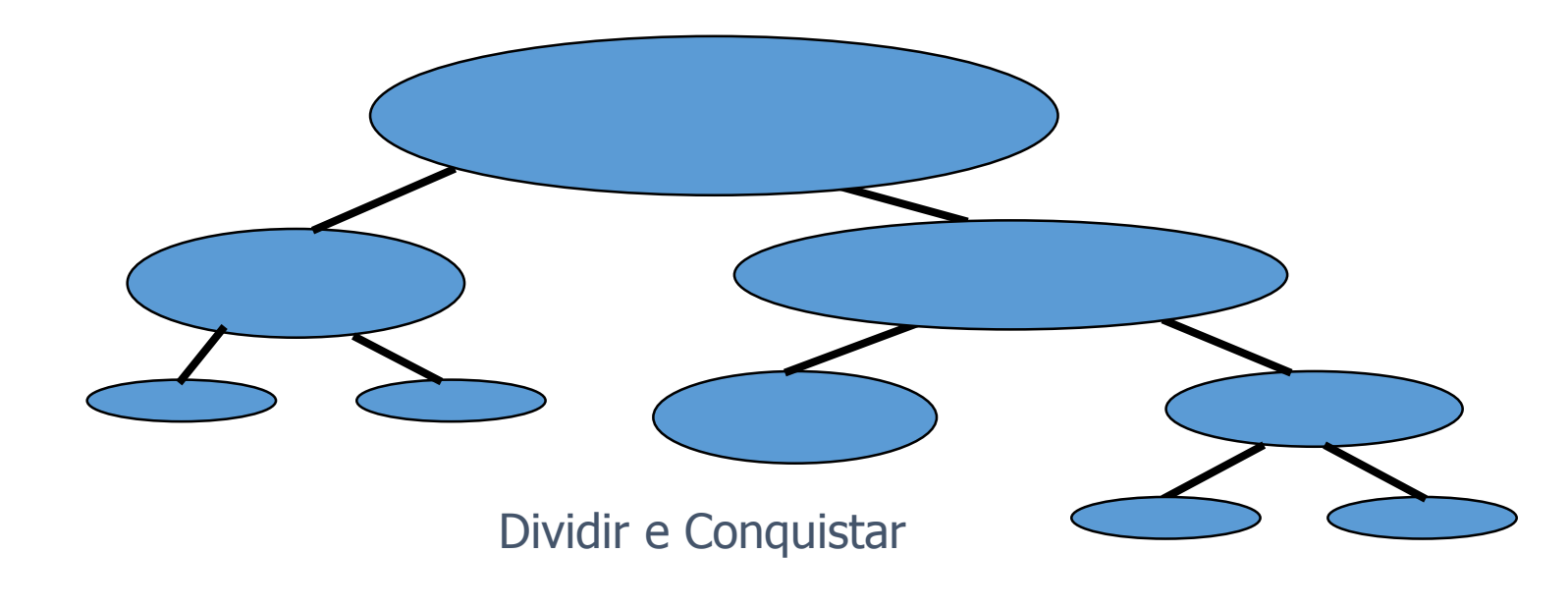

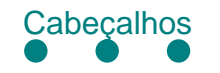

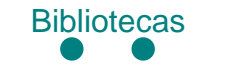

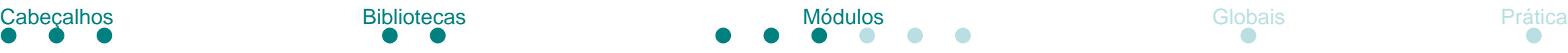

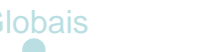

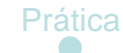

*unit tests!*

- Vantagens
	- Módulos podem ser escritos e testados separadamente

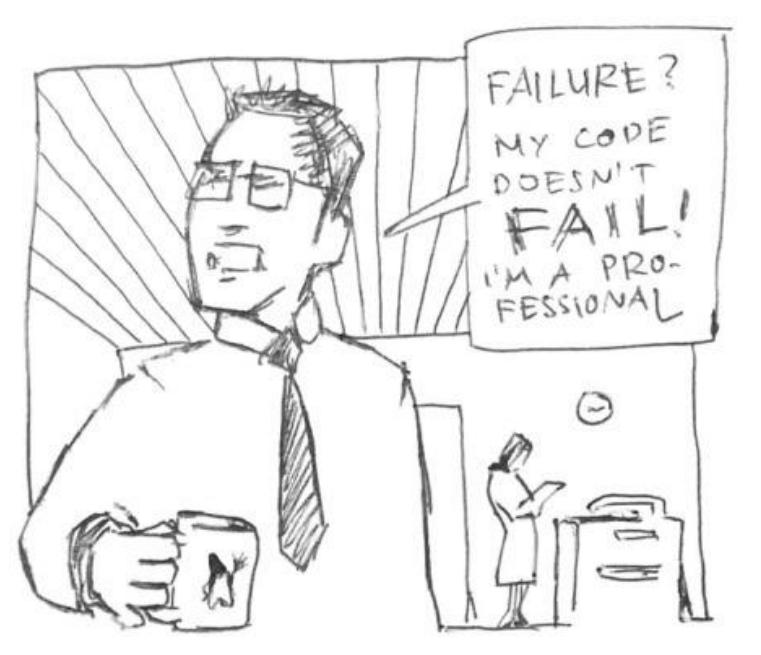

- Módulos podem ser reutilizados, reduzindo o tamanho do programa
- Grandes projetos podem ser desenvolvidos paralelamente

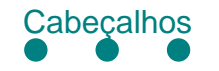

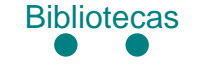

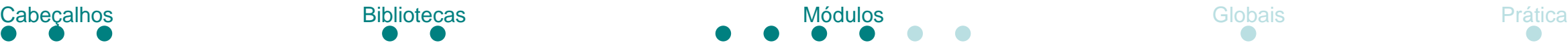

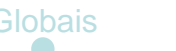

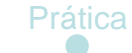

- Vantagens
	- Abstração:
		- O módulo esconde detalhes de solução da tarefa
		- Não é necessário saber como o módulo faz algo, apenas que ele faz algo
		- Interface e propósito bem definidos

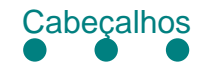

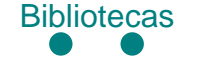

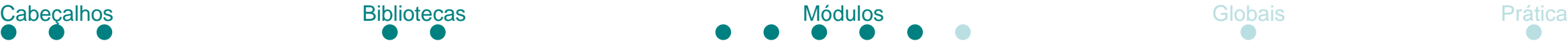

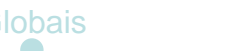

- Princípio fundamental Separação de Conceitos
	- Do inglês *Separation of Concerns (SoC)*

• Cada seção do programa atende um aspecto de funcionalidade

• Encapsulação de informação

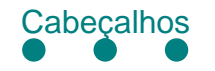

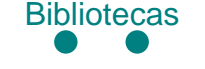

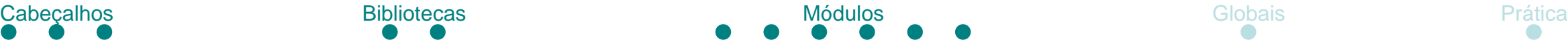

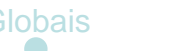

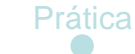

- Revisando as ferramentas disponíveis:
	- Funções
		- Resolvem tarefas específicas

- Bibliotecas
	- Agrupam funções relacionadas a alguma tarefa

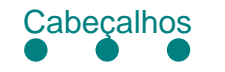

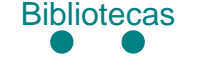

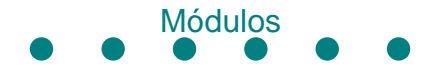

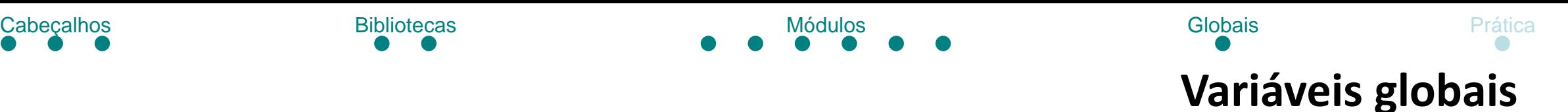

• Tempo de vida – persistem ao longo do tempo de vida do programa

• Visibilidade – podem ser *extern*, visíveis a todas as unidades de compilação, ou *static*, visíveis apenas a uma unidade

• São declaradas e definidas no escopo global

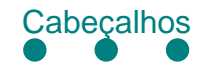

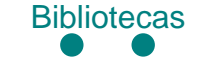

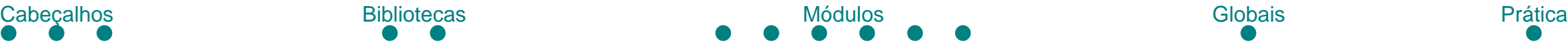

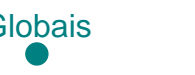

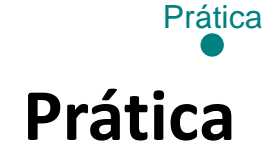

• Como criar uma biblioteca para a APS?

• O que estou tentando resolver? (propósito)

• Quais as saídas e entradas esperadas? (interface)